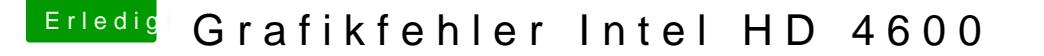

Beitrag von KhaosRipper vom 31. Mai 2019, 16:15

Hallo und guten Tag,

habe das nächste Problem, und zwar zeigt mir "Über diesen Mac" bei der C HD Graphics 4600 7 MB an.

wenn ich dann FakePCIID, FakePCIID\_Intel\_HD\_Graphics in den Order eir Bildschirm nichts richtig an (siehe Bilder) erst wenn ich ein HDMI Kabel ar 2 Bildschirm die Grafik von 1080p auf 720p einstelle bekomme ich ein "les dann auch wieder zurück auf 1080p und der Bildschirm funktioniert.

Allerdings funktioniert sonst fast nichts richtig, kann keinen Finder, Mail, öffnen.

Im Anhang ist mein kompletter EFI Ordner inkl. DSDT Datei.

Es handelt sich um einen Asus G750JS Laptop.

Gruß Khaos